## Paypal Manual Credit Card [Payment](http://get.mydocsworld.com/my.php?q=Paypal Manual Credit Card Payment) [>>>CLICK](http://get.mydocsworld.com/my.php?q=Paypal Manual Credit Card Payment) HERE<<<

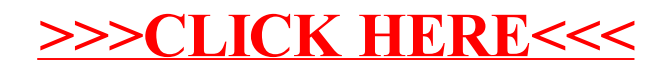